# **leicaexperiment Documentation**

*Release 0.2.0*

**Arve Seljebu**

**Apr 04, 2018**

# **Contents**

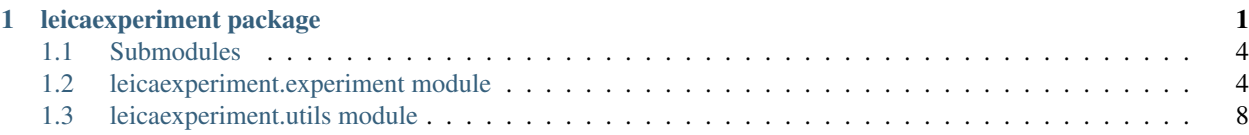

# CHAPTER 1

# leicaexperiment package

#### <span id="page-4-1"></span><span id="page-4-0"></span>**class** leicaexperiment.**Experiment**(*path*)

#### **compress**(*delete\_tif=False*, *folder=None*)

Lossless compress all images in experiment to PNG. If folder is omitted, images will not be moved.

Images which already exists in PNG are omitted.

#### Parameters

- **folder**  $(string)$  Where to store PNGs. Defaults to the folder they are in.
- **delete\_tif** (bool) If set to truthy value, ome.tifs will be deleted after compression.
- Returns Filenames of PNG images. Files which already exists before compression are also returned.

#### Return type list

#### **field\_columns**(*well\_row*, *well\_column*)

Field columns for given well. Equivalent to  $-X$  in files.

#### Parameters

- **well\_row** (int) Starts at 0. Same as –V in files.
- **well\_column** (int) Starts at 0. Same as –U in files.

Returns Columns found for specified well.

#### Return type list of ints

**field\_metadata**(*well\_row=0*, *well\_column=0*, *field\_row=0*, *field\_column=0*) Get OME-XML metadata of given field.

#### **Parameters**

- **well\_row** (int) Y well coordinate. Same as –V in files.
- **well\_column** (int) X well coordinate. Same as –U in files.
- <span id="page-5-0"></span>• **field row**  $(int) - Y$  field coordinate. Same as  $-Y$  in files.
- **field\_column** (int) X field coordinate. Same as –X in files.

Returns lxml object of OME-XML found in slide/chamber/field/metadata.

Return type lxml.objectify.ObjectifiedElement

#### **field\_rows**(*well\_row*, *well\_column*)

Field rows for given well. Equivalent to  $-Y$  in files.

#### Parameters

- **well\_column** (int) Starts at 0. Same as –U in files.
- **well\_row** (int) Starts at 0. Same as –V in files.

Returns Rows found for specified well.

Return type list of ints

#### **fields**

List of paths to fields.

**image**(*well\_row*, *well\_column*, *field\_row*, *field\_column*) Get path of specified image.

#### Parameters

- **well**  $row(int) Starts$  at 0. Same as –U in files.
- **well\_column** (int) Starts at 0. Same as –V in files.
- **field\_row** (int) Starts at 0. Same as –Y in files.
- **field\_column** (int) Starts at 0. Same as –X in files.

Returns Path to image or empty string if image is not found.

#### Return type string

#### **images**

List of paths to images.

#### **scanning\_template**

Path to {ScanningTemplate}name.xml of experiment.

#### **slides**

List of paths to slides.

#### **stitch**(*folder=None*)

Stitches all wells in experiment with ImageJ. Stitched images are saved in experiment root.

Images which already exists are omitted stitching.

- Parameters **folder** (string) Where to store stitched images. Defaults to experiment path.
- Returns Filenames of stitched images. Files which already exists before stitching are also returned.

#### Return type list

**stitch\_coordinates**(*well\_row=0*, *well\_column=0*) Get a list of stitch coordinates for the given well.

#### Parameters

• **well**  $row(int) - Y$  well coordinate. Same as  $-V$  in files.

• **well**  $column(int) - X$  well coordinate. Same as  $-U$  in files.

<span id="page-6-0"></span>**Returns** (xs, ys,  $\text{attr}$ ) – Tuple of x's, y's and attributes.

Return type tuples with float and collections.OrderedDict

#### **stitched**

List of stitched images if they are in experiment folder.

#### **well\_columns**

All well columns in experiment. Equivalent to –V in files.

#### Returns

#### Return type list of ints

**well\_images**(*well\_row*, *well\_column*)

Get list of paths to images in specified well.

#### Parameters

- **well\_row** (int) Starts at 0. Same as –V in files.
- **well** column  $(int)$  Starts at 0. Save as –U in files.

Returns Paths to images or empty list if no images are found.

Return type list of strings

#### **well\_rows**

All well rows in experiment. Equivalent to –U in files.

Returns

Return type list of ints

#### **wells**

List of paths to wells.

leicaexperiment.**compress**(*images*, *delete\_tif=False*, *folder=None*)

Lossless compression. Save images as PNG and TIFF tags to json. Can be reversed with *decompress*. Will run in multiprocessing, where number of workers is decided by leicaexperiment.experiment. pools.

#### **Parameters**

- **images** (list of filenames) Images to lossless compress.
- **delete\_tif** (bool) Wheter to delete original images.
- **folder** (string) Where to store images. Basename will be kept.

Returns List of compressed files.

Return type list of filenames

leicaexperiment.**decompress**(*images*, *delete\_png=False*, *delete\_json=False*, *folder=None*)

Reverse compression from tif to png and save them in original format (ome.tif). TIFF-tags are gotten from json-files named the same as given images.

#### **Parameters**

- **images** (list of filenames) Image to decompress.
- **delete\_png** (bool) Wheter to delete PNG images.
- **delete\_json** (bool) Wheter to delete TIFF-tags stored in json files on compress.

Returns List of decompressed files.

Return type list of filenames

<span id="page-7-2"></span>leicaexperiment.**attribute**(*path*, *name*)

Returns the two numbers found behind –[A-Z] in path. If several matches are found, the last one is returned.

#### **Parameters**

- **path**  $(string)$  String with path of file/folder to get attribute from.
- **name** (string) Name of attribute to get. Should be A-Z or a-z (implicit converted to uppercase).

Returns Returns number found in path behind –name as an integer.

#### Return type integer

leicaexperiment.**attribute\_as\_str**(*path*, *name*)

Returns the two numbers found behind –[A-Z] in path. If several matches are found, the last one is returned.

#### **Parameters**

- **path**  $(st \, \text{ring})$  String with path of file/folder to get attribute from.
- **name** (string) Name of attribute to get. Should be A-Z or a-z (implicit converted to uppercase).

Returns Returns two digit number found in path behind –name.

#### Return type string

```
leicaexperiment.attributes(path)
```
Get attributes from path based on format –[A-Z]. Returns namedtuple with upper case attributes equal to what found in path (string) and lower case as int. If path holds several occurrences of same character, only the last one is kept.

```
>>> attrs = attributes('/folder/file--X00-X01.tif')
>>> print(attrs)
namedtuple('attributes', 'X x')('01', 1)
>>> print(attrs.x)
1
```
Parameters **path** (string) – Returns Return type collections.namedtuple

# <span id="page-7-0"></span>**1.1 Submodules**

# <span id="page-7-1"></span>**1.2 leicaexperiment.experiment module**

Access matrix scans from Leica LAS AF MatrixScreener (Data Exporter) through an object.

```
class leicaexperiment.experiment.Experiment(path)
```
#### **compress**(*delete\_tif=False*, *folder=None*)

Lossless compress all images in experiment to PNG. If folder is omitted, images will not be moved.

Images which already exists in PNG are omitted.

#### <span id="page-8-0"></span>Parameters

- **folder** (string) Where to store PNGs. Defaults to the folder they are in.
- **delete\_tif** (*bool*) If set to truthy value, ome.tifs will be deleted after compression.
- Returns Filenames of PNG images. Files which already exists before compression are also returned.

#### Return type list

**field\_columns**(*well\_row*, *well\_column*)

Field columns for given well. Equivalent to  $-X$  in files.

#### Parameters

- **well\_row** (int) Starts at 0. Same as –V in files.
- **well** column  $(int)$  Starts at 0. Same as –U in files.

Returns Columns found for specified well.

#### Return type list of ints

**field\_metadata**(*well\_row=0*, *well\_column=0*, *field\_row=0*, *field\_column=0*) Get OME-XML metadata of given field.

#### Parameters

- **well**  $row(int) Y$  well coordinate. Same as  $-V$  in files.
- **well**  $column(int) X$  well coordinate. Same as  $-U$  in files.
- **field\_row** (int) Y field coordinate. Same as –Y in files.
- **field\_column** (int) X field coordinate. Same as –X in files.

Returns lxml object of OME-XML found in slide/chamber/field/metadata.

Return type lxml.objectify.ObjectifiedElement

#### **field\_rows**(*well\_row*, *well\_column*)

Field rows for given well. Equivalent to  $-Y$  in files.

#### **Parameters**

- **well** column  $(int)$  Starts at 0. Same as –U in files.
- **well**  $row(int) Starts$  at 0. Same as  $-V$  in files.

Returns Rows found for specified well.

#### Return type list of ints

#### **fields**

List of paths to fields.

**image**(*well\_row*, *well\_column*, *field\_row*, *field\_column*) Get path of specified image.

#### Parameters

- **well**  $row(int) Starts$  at 0. Same as –U in files.
- **well** column  $(int)$  Starts at 0. Same as –V in files.
- **field\_row** (int) Starts at 0. Same as –Y in files.
- **field** column  $(int)$  Starts at 0. Same as  $-X$  in files.

<span id="page-9-0"></span>Returns Path to image or empty string if image is not found.

#### Return type string

#### **images**

List of paths to images.

#### **scanning\_template**

Path to {ScanningTemplate}name.xml of experiment.

#### **slides**

List of paths to slides.

#### **stitch**(*folder=None*)

Stitches all wells in experiment with ImageJ. Stitched images are saved in experiment root.

Images which already exists are omitted stitching.

- Parameters **folder** (string) Where to store stitched images. Defaults to experiment path.
- Returns Filenames of stitched images. Files which already exists before stitching are also returned.

#### Return type list

#### **stitch\_coordinates**(*well\_row=0*, *well\_column=0*)

Get a list of stitch coordinates for the given well.

#### Parameters

- **well\_row** (int) Y well coordinate. Same as –V in files.
- **well\_column** (int) X well coordinate. Same as –U in files.

**Returns** (xs, ys,  $\text{attr}$ ) – Tuple of x's, y's and attributes.

Return type tuples with float and collections.OrderedDict

#### **stitched**

List of stitched images if they are in experiment folder.

#### **well\_columns**

All well columns in experiment. Equivalent to –V in files.

Returns

Return type list of ints

#### **well\_images**(*well\_row*, *well\_column*)

Get list of paths to images in specified well.

#### Parameters

- **well\_row** (int) Starts at 0. Same as –V in files.
- **well\_column** (int) Starts at 0. Save as –U in files.

Returns Paths to images or empty list if no images are found.

Return type list of strings

#### **well\_rows**

All well rows in experiment. Equivalent to –U in files.

#### Returns

Return type list of ints

#### <span id="page-10-0"></span>**wells**

List of paths to wells.

leicaexperiment.experiment.**attribute**(*path*, *name*)

Returns the two numbers found behind –[A-Z] in path. If several matches are found, the last one is returned.

#### Parameters

- **path**  $(string)$  String with path of file/folder to get attribute from.
- **name** (string) Name of attribute to get. Should be A-Z or a-z (implicit converted to uppercase).

Returns Returns number found in path behind –name as an integer.

#### Return type integer

```
leicaexperiment.experiment.attribute_as_str(path, name)
```
Returns the two numbers found behind –[A-Z] in path. If several matches are found, the last one is returned.

#### **Parameters**

- **path**  $(string)$  String with path of file/folder to get attribute from.
- **name** (string) Name of attribute to get. Should be A-Z or a-z (implicit converted to uppercase).

Returns Returns two digit number found in path behind –name.

#### Return type string

leicaexperiment.experiment.**attributes**(*path*)

Get attributes from path based on format –[A-Z]. Returns namedtuple with upper case attributes equal to what found in path (string) and lower case as int. If path holds several occurrences of same character, only the last one is kept.

```
>>> attrs = attributes('/folder/file--X00-X01.tif')
>>> print(attrs)
namedtuple('attributes', 'X x')('01', 1)
>>> print(attrs.x)
1
```

```
Parameters path (string) –
```
#### Returns

Return type collections.namedtuple

leicaexperiment.experiment.**compress**(*images*, *delete\_tif=False*, *folder=None*)

Lossless compression. Save images as PNG and TIFF tags to json. Can be reversed with *decompress*. Will run in multiprocessing, where number of workers is decided by leicaexperiment.experiment. pools.

#### **Parameters**

- **images** (list of filenames) Images to lossless compress.
- **delete**  $\text{tif}$  (*bool*) Wheter to delete original images.
- **folder** (string) Where to store images. Basename will be kept.

Returns List of compressed files.

Return type list of filenames

<span id="page-11-1"></span>leicaexperiment.experiment.**compress\_blocking**(*image*, *delete\_tif=False*, *folder=None*, *force=False*)

Lossless compression. Save image as PNG and TIFF tags to json. Process can be reversed with *decompress*.

#### Parameters

- **image** (string) TIF-image which should be compressed lossless.
- **delete\_tif** (bool) Wheter to delete original images.
- **force** (bool) Wheter to compress even if .png already exists.

Returns Filename of compressed image, or empty string if compress failed.

#### Return type string

leicaexperiment.experiment.**decompress**(*images*, *delete\_png=False*, *delete\_json=False*, *folder=None*)

Reverse compression from tif to png and save them in original format (ome.tif). TIFF-tags are gotten from json-files named the same as given images.

#### **Parameters**

- **images** (list of filenames) Image to decompress.
- **delete\_png** (bool) Wheter to delete PNG images.
- **delete\_json** (bool) Wheter to delete TIFF-tags stored in json files on compress.

Returns List of decompressed files.

Return type list of filenames

leicaexperiment.experiment.**glob**(*pattern*)

```
Sorted glob.
```
leicaexperiment.experiment.**stitch\_macro**(*path*, *output\_folder=None*) Create fiji-macros for stitching all channels and z-stacks for a well.

#### Parameters

- **path** (string) Well path.
- **output\_folder** (string) Folder to store images. If not given well path is used.

Returns output\_files, macros – Tuple with filenames and macros for stitched well.

Return type tuple

### <span id="page-11-0"></span>**1.3 leicaexperiment.utils module**

```
leicaexperiment.utils.chop(list_, n)
     Chop list into n chunks. Returns a list.
```
# Index

# A

attribute() (in module leicaexperiment), [4](#page-7-2) attribute() (in module leicaexperiment.experiment), [7](#page-10-0) attribute\_as\_str() (in module leicaexperiment), [4](#page-7-2) attribute as str() (in module leicaexperiment.experiment), [7](#page-10-0) attributes() (in module leicaexperiment), [4](#page-7-2) attributes() (in module leicaexperiment.experiment), [7](#page-10-0)

# C

chop() (in module leicaexperiment.utils), [8](#page-11-1) compress() (in module leicaexperiment), [3](#page-6-0) compress() (in module leicaexperiment.experiment), [7](#page-10-0) compress() (leicaexperiment.Experiment method), [1](#page-4-1) compress() (leicaexperiment.experiment.Experiment method), [4](#page-7-2) compress\_blocking() (in module leicaexperiment.experiment), [7](#page-10-0)

# D

decompress() (in module leicaexperiment), [3](#page-6-0) decompress() (in module leicaexperiment.experiment), [8](#page-11-1)

# E

Experiment (class in leicaexperiment), [1](#page-4-1) Experiment (class in leicaexperiment.experiment), [4](#page-7-2)

# F

field\_columns() (leicaexperiment.Experiment method), [1](#page-4-1) field\_columns() (leicaexperiment.experiment.Experiment method), [5](#page-8-0) field\_metadata() (leicaexperiment.Experiment method), [1](#page-4-1) field metadata() (leicaexperiment.experiment.Experiment method), [5](#page-8-0) field\_rows() (leicaexperiment.Experiment method), [2](#page-5-0) field\_rows() (leicaexperiment.experiment.Experiment method), [5](#page-8-0) fields (leicaexperiment.Experiment attribute), [2](#page-5-0)

fields (leicaexperiment.experiment.Experiment attribute), [5](#page-8-0)

# G

glob() (in module leicaexperiment.experiment), [8](#page-11-1)

### I

image() (leicaexperiment.Experiment method), [2](#page-5-0) image() (leicaexperiment.experiment.Experiment method), [5](#page-8-0) images (leicaexperiment.Experiment attribute), [2](#page-5-0) images (leicaexperiment.experiment.Experiment attribute), [6](#page-9-0)

### L

leicaexperiment (module), [1](#page-4-1) leicaexperiment.experiment (module), [4](#page-7-2) leicaexperiment.utils (module), [8](#page-11-1)

# S

scanning template (leicaexperiment.Experiment attribute), [2](#page-5-0) scanning template (leicaexperiment.experiment.Experiment attribute), [6](#page-9-0) slides (leicaexperiment.Experiment attribute), [2](#page-5-0) slides (leicaexperiment.experiment.Experiment attribute), [6](#page-9-0) stitch() (leicaexperiment.Experiment method), [2](#page-5-0) stitch() (leicaexperiment.experiment.Experiment method), [6](#page-9-0)<br>stitch\_coordinates() (leicaexperiment.Experiment method), [2](#page-5-0) stitch coordinates() (leicaexperiment.experiment.Experiment method), [6](#page-9-0) stitch\_macro() (in module leicaexperiment.experiment), [8](#page-11-1) stitched (leicaexperiment.Experiment attribute), [3](#page-6-0) stitched (leicaexperiment.experiment.Experiment attribute), [6](#page-9-0)

# W

well\_columns (leicaexperiment.Experiment attribute), [3](#page-6-0) well\_columns (leicaexperiment.experiment.Experiment attribute), [6](#page-9-0)

- well\_images() (leicaexperiment.Experiment method), [3](#page-6-0)
- well\_images() (leicaexperiment.experiment.Experiment method), [6](#page-9-0)

well\_rows (leicaexperiment.Experiment attribute), [3](#page-6-0)

well\_rows (leicaexperiment.experiment.Experiment attribute), [6](#page-9-0)

wells (leicaexperiment.Experiment attribute), [3](#page-6-0)

wells (leicaexperiment.experiment.Experiment attribute),